# **RISC OS Sprite Formats compiled by Gerald J Holdsworth**

This document describes the format of the various types of RISC OS sprites, collated from the information in the RISC OS Programmer's Reference Manuals (most of it lifted directly from the pages), and from various contributors on the Stardot.com forum. This document has also been updated as I write a Windows application to load in RISC OS Sprite Files and output Windows Bitmap files, and I have included information on how to convert from Sprites to Bitmaps. Also note that this document, like the Windows application, is still under development, so is subject to change.

There have been a few changes to the format of Sprites, taking into account new technologies as they become available. "Old format" refers to Arthur through to RISC OS <3.5, and "new format" refers to RISC OS 3.5 to RISC OS 5.21. However, from RISC OS 5.21, the format was expanded even further (shown as RISC OS 5), and is currently still being developed.

When the sprite data is held in memory, the first word contains the total size of the sprite area, but when saved to a file, this first word is omitted, but the offsets in the next couple of words remain the same. This should be bourn in mind when examining the data in a sprite file. Hexadecimal notation is given in 'C++' form: i.e. 0xFF means 255 in decimal.

# **Control Block**

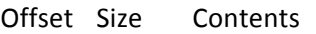

- 0x00 4 Size of Sprite Area (not held in file)
- 0x04 4 Number of sprites in area
- 0x08 4 Byte offset to first sprite
- $0x0C$  4 Byte offset to first free word (i.e. byte after last sprite)

0x10 xx Extension words (usually null)

Windows Bitmaps only hold a single image, therefore the above block is only required in order to read in the sprites, and check that the file is a Sprite File.

# **Sprite Format: Control Block**

The offsets given in this control block are relative to the start of each block.

- Offset Size Contents
- 0x00 4 Offset to next sprite effectively, size of sprite data
- 0x04 12 Sprite name with trailing zeros
- $0x10$  4 Width in words-1
- $0x14$  4 Height in scan lines-1
- $0x18$  4 First bit used (left end of row)

In the old format, the pixels did not necessarily start at the beginning of the row. However, in new format, this should be null, as this 'left hand wastage' is no longer used and the pixel data does start at the beginning of each row.

 $0x1C$  4 Last bit used (right end of row)

Each row should be an exact number of words, so this indicates where the end of the row is. However, I have safely ignored this value when converting to bitmaps, as they also need to have their rows in multiples of 4 bytes.

0x20 4 Offset to sprite image

Where the actual pixel data is. Not always before the transparency data, but always after the palette. By examining this, and the next field, it can be determined if the sprite has a palette.

0x24 4 Offset to transparency mask, or sprite image if no mask

This is where converting to a Windows Bitmap becomes difficult  $-$  they are generally not transparent. Some applications take the bottom left pixel of a bitmap image as the transparent colour. With sprites using a separate mask, this is effectively adding an extra colour (e.g. a  $17^{\text{th}}$ colour in a 4bpp sprite).

0x28 4 Mode sprite was defined in (old format) or Sprite mode word (new format) 0x2C xx Palette data (optional)

# **Sprite mode word (RISC OS 3.5 and above): offset 0x28**

'Bits' refer to the bit number, with bit 31 being the left hand bit, and bit 0 being the right hand bit. This makes it confusing when it comes to look at the left and right hand wastage bits – see later on.

#### **RISC OS 3.5**

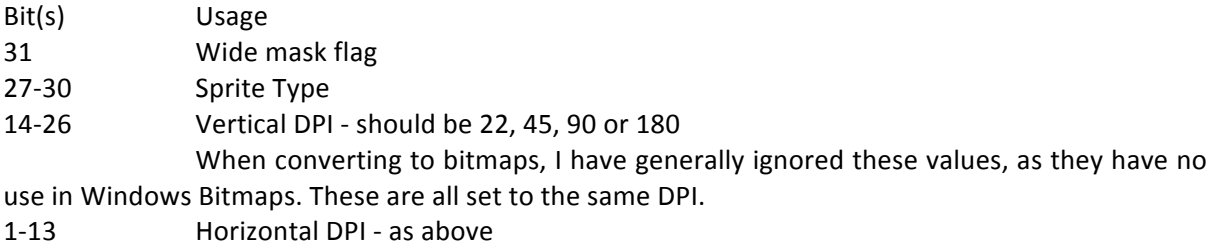

 $0 =1$ 

#### **RISC OS 5**

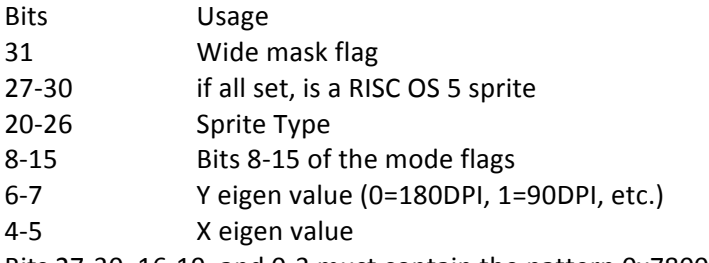

Bits 27-30, 16-19, and 0-3 must contain the pattern 0x78000001

#### **Determining mode word format**

Is the mode word an unsigned value less than 256?

Yes: It's a mode number

Is the bottom bit zero?

Yes: It's a pointer to a Mode Selector Block.

Are bits 27-30 all set to 1?

Yes: It's a RISC OS 5 style sprite mode word No: It's a RISC OS 3.5 style sprite mode word

### **Sprite Types**

0: Old mode (see below)

1bpp masks, palette not supported by RISC OS 3.5:

- 1: 1bpp image (2 colour)
- 2: 2bpp image (4 colour)

2bpp bitmaps are not supported by most applications in Windows, so when converting from sprite to bitmap, I decided to up-scale 2bpp sprites to 4bpp bitmaps, which caused a few headaches of their own!

- 3: 4bpp image (16 colour)
- 4: 8bpp image (256 colour)

8bpp sprites come in three varieties  $-$  those without palettes, those with partial palettes (i.e. 64 colours) and those with full palettes (256 colours). See later on for a further explanation.

5: 16bpp image (32K colour)

These have no palettes, as the Red, Green and Blue components are held in 5 bits each of the 16 bits. There is a  $16^{th}$  which can be safely ignored (it is generally zero anyway).

#### 6: 32bpp image (16M colour)

Again, there is no palette. Instead, like 16bpp, the Red, Green and Blue components are given, per pixel. This time, each component is 8 bits long, each, with a 'spare' 8 bits, which can be safely ignored (there are some exceptions – see later).

Not supported by RISC OS 3.5 (and, at the time of writing, not tackled by me):

- 7: CMYK
- 8: 24bpp image
- 9: JPEG
- 10: 16bpp 5:6:5 TBGR
- 11-14: Reserved
- 15: Invalid (used to id RISC OS 5 sprite mode words)
- RISC OS 5:
- 16: 16bpp 4:4:4:4
- 17: 4:2:0 YCbCr
- 18: 4:2:2 YCbCr

19-127: Reserved

## **Screen Modes (number of colours)**

This is used when the sprite type is 0, hence the mode is  $<$  256. However, only the following modes have been defined, along with the number of colours that mode is capable of:

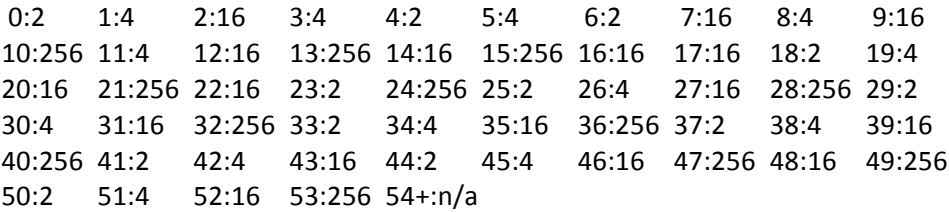

From this data, a translation table can be built up to give the appropriate bpp for the given mode (actually, my translation table gave the mode flag rather than the bpp).

### **Palette Data**

If a sprite has a palette, the palette data immediately follows the sprite header. Each palette entry is two words long, allowing for flashing colours to be stored. The colours are stored in the standard OxBBGGRR00 format. Windows Bitmap palettes are four bytes long, and stored Ox00RRGGBB.

As has been mentioned, 256 colour sprites do not necessarily have 256 palette entries. The reason being that 256 colour modes are treated differently from the others. For this reason, when converting to Windows Bitmap, I used a standard palette when the 8bpp sprite either had no palette or less than 256 colours, and the given palette when there was a full one given. However, the following information is given should you wish to tackle this headache.

Instead of using the standard 16 entry physical colour table, there are two systems which are used by different commands. The internal format is the less easy to use of the two. In it, the bits are structured as follows:

- Bit Meaning
- 0-3 Bits 0-3 of palette index
- 4 Red bit 3 (high)
- 5 Green bit 2
- 6 Green bit 3 (high)
- 7 Blue bit 3 (high)

Where the palette index (0 - 15) controls which VIDC palette entry is used, but with some bits of the palette entry then being overridden by the top 4 bits of the memory byte. With the default palette setting, this becomes:

- Bit Meaning
- 0 Tint bit  $0$  (red + green + blue bit  $0$ )
- 1 Tint bit  $1$  (red + green + blue bit  $1$ )
- 2 Red bit 2
- 3 Blue bit 2
- 4 Red bit 3 (high)
- 5 Green bit 2
- 6 Green bit 3 (high)
- 7 Blue bit 3 (high)

Each primary colour has 4 bits of intensity, but the two least significant bits (the tint bits) are shared between the three colours. Therefore, some intensities of a primary colour (for example, red) can only be obtained at the expense of adding in a certain amount of grey.

The second form for 256 colours, which is used by some commands is structured as follows:

- Bit Meaning
- 0 Red bit 2
- 1 Red bit 3 (high)
- 2 Green bit 2
- 3 Green bit 3 (high)
- 4 Blue bit 2
- 5 Blue bit 3 (high)
- 6 Tint bit 0 (red + green + blue bit 0)
- $7$  Tint bit  $1$  (red + green + blue bit  $1$ )

The number of entries in the palette can be worked out thus:

palette\_entries = (min(offset\_to\_image,offset\_to\_mask) - 44) div 8

The full definition for 32bpp is:

- Bits Meaning
- 0-6 Value showing how colour was programmed
- 7 Supremacy bit
- 8-15 Red
- 16-23 Green
- 24-31 Blue

with hits  $0-7$ :

- Value Meaning
- 0-15 Actual colour (BBC): bit 0: Red, bit 1: Green, bit 2: Blue, bit 3: flash
- 16 Defined by giving RGB

17-18 Flashing colour by RGB

### **Palette Files**

Should you choose to use external palette files, saved from !Paint in RISC OS, their format is fairly straightforward. They are stored as a sequence of 'VDU19' codes, so each palette entry is six bytes long and is 0x13 <colnum> 0x10 RR GG BB

### **Pixel format**

The width of the sprite, in pixels, can be worked out thus:  $pixel\_width = (word\_width\_minus\_one*32 + right\_bit + 1 - left\_bit) / bpp$ 

Converting from sprite pixel format to bitmap pixel format is relatively straightforward. For 1bpp and 8bpp, it is a straight copy. For 4bpp, the upper and lower nibbles need to be swapped. For 2bpp, as has been mentioned, these need to be up scaled to 4bpp, and bits need to be moved around. The following algorithm sorts this:

With every byte 't' read from the Sprite:

 $t2 = ((t \text{ AND } 0 \times C0) \gg 6) + (t \text{ AND } 0 \times 30)$ 

 $t = ((t \text{ AND } 0x0C) >> 2) + ((t \text{ AND } 0x03) << 4)$ 

And then stored into the bitmap data in the order 't' followed by 't2'. You will also need to make allowances for the fact that the pixel data is up to double the size of the original.

#### **16 and 32 bits per pixel format**

Old format: Each pixel is a group of bytes per character bits. It is not necessarily 4 pixels per word. There will be left hand wastage and right hand wastage (defined by the offsets at 0x18 and 0x1C).

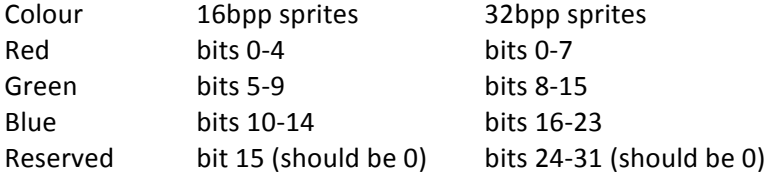

When converting to Windows Bitmaps, the Red and Blue components will need to be swapped. However, the palettes can be left unchanged (of course, without the extraneous bytes, as a bitmap palette is four bytes per entry).

#### **Transparency Mask**

Old format: Mask is same size as sprite image, and same bits refer to each pixel. Each bits of each pixel must either be all set (solid) or all cleared (transparent).

New format: Mask is 1 bit per pixel; each row of mask bits begins word aligned

Bitmaps are generally are not transparent. Some applications use the Alpha byte in the palette (or, for 32bpp, in the data itself) to indicate an opacity setting, with OxFF being fully transparent, while other applications use the bottom left pixel (i.e. first in the data) as the transparent colour. This may mean that you might need to up-scale a sprite's bpp to add in an extra colour to use as the background.

#### **Windows Bitmap Format**

Offset Size Usage

In order to convert from one to the other, you will need to know both formats. Therefore, for completeness, here is the format for the majority of Windows Bitmap images:

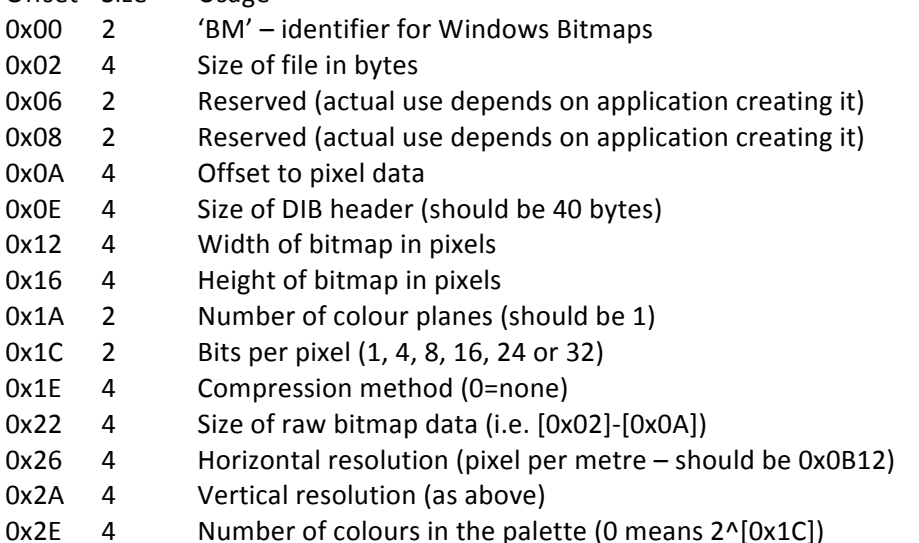

0x32 4 Number of important colours (generally ignored, so should be 0)

 $0x36$  xx Palette Data (if any)

Then follows the pixel data, each row padded to four bytes. Also note that where the Sprite pixel data is stored top down (i.e. the top row appears first in the data), Windows Bitmaps are bottom down (i.e. the top row appears last in the data).

*Gerald Holdsworth 13th July 2017 www.geraldholdsworth.co.uk*